# **Setting up the GSSHA Green & Ampt Infiltration Model**

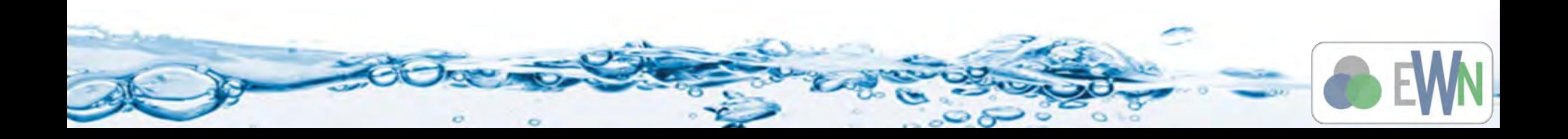

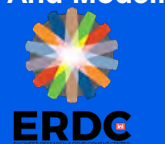

- **Derived from soil texture index map or combination soil texture land use index map**
- **Assigned with mapping table**
- Initial values can be taken as average values from Rawls et al. 1983
- Calibrated values are constrained within limits from Rawls et al. 1983

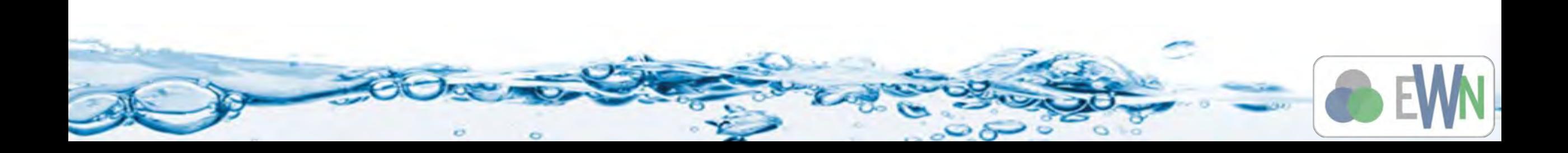

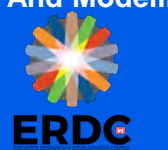

# **GSSHA Infiltration Setup**

- Generate Index Maps
	- Soil or
	- Soil and Land Use Combination
- **Define mapping table properties**
- **Establish initial conditions**
- **Turn on Green & Ampt simulation**
- Save and run
- Visualize the results

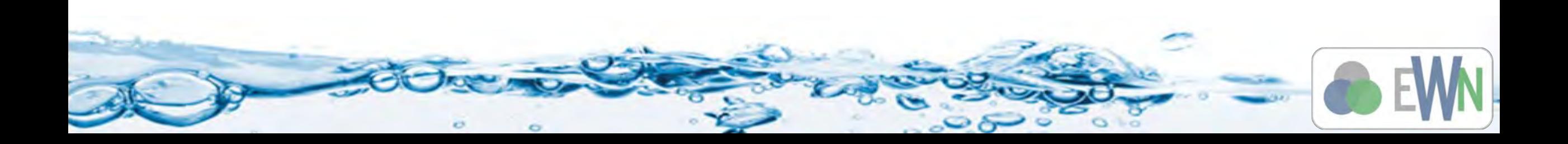

**Watershed Management And Modeling**

## **Generate Index Maps**

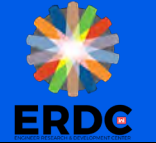

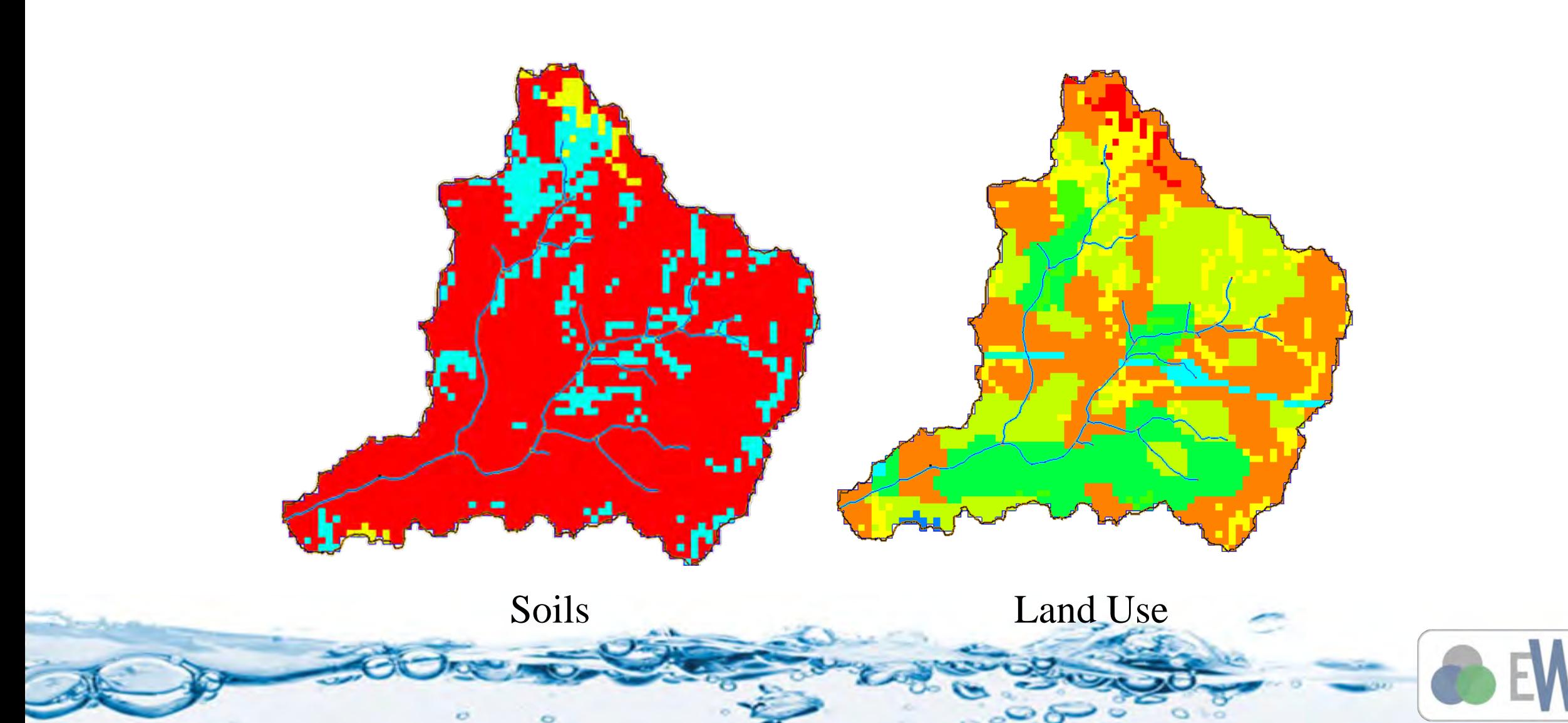

**ERDG** 

# **Define Mapping Table Properties**

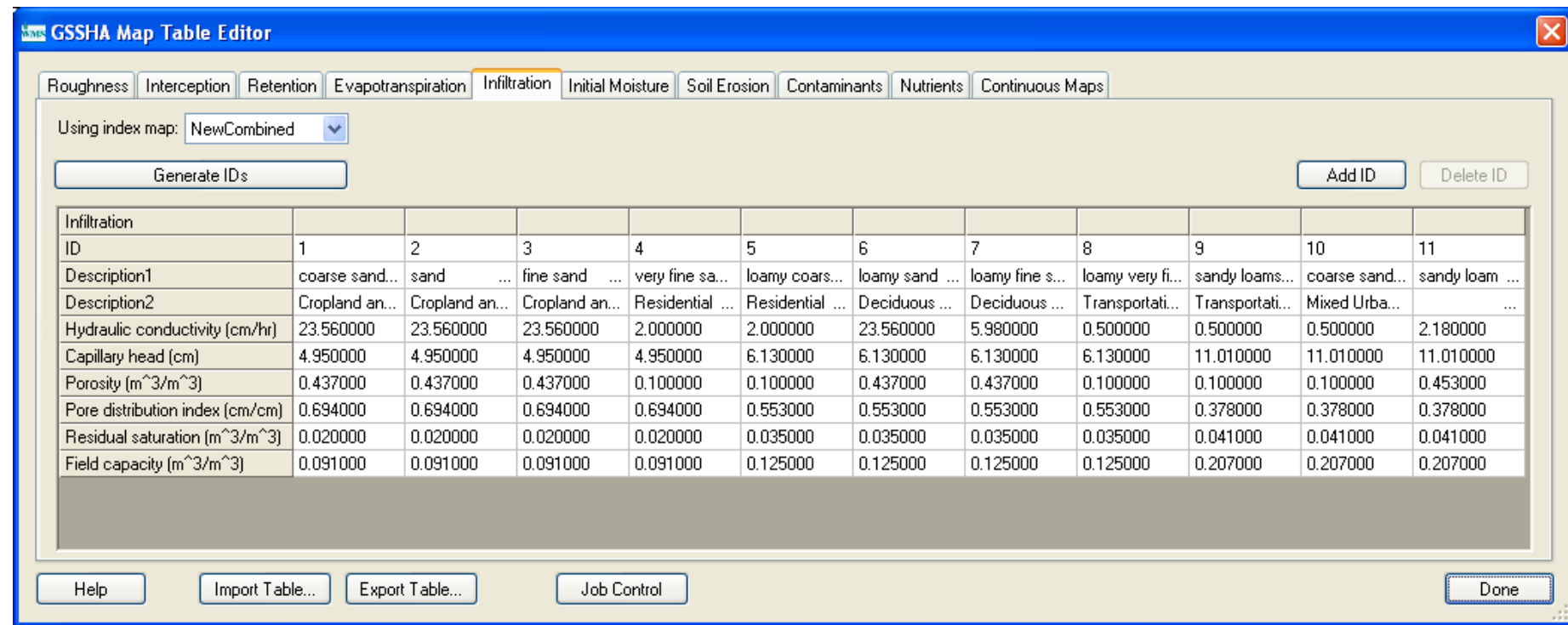

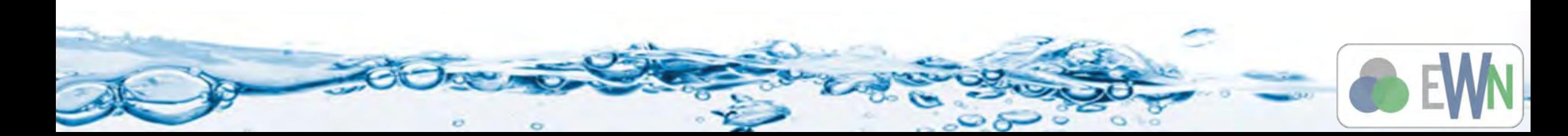

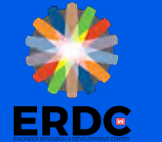

#### **Table of Green and Ampt Values (Rawls et al, 1983)**

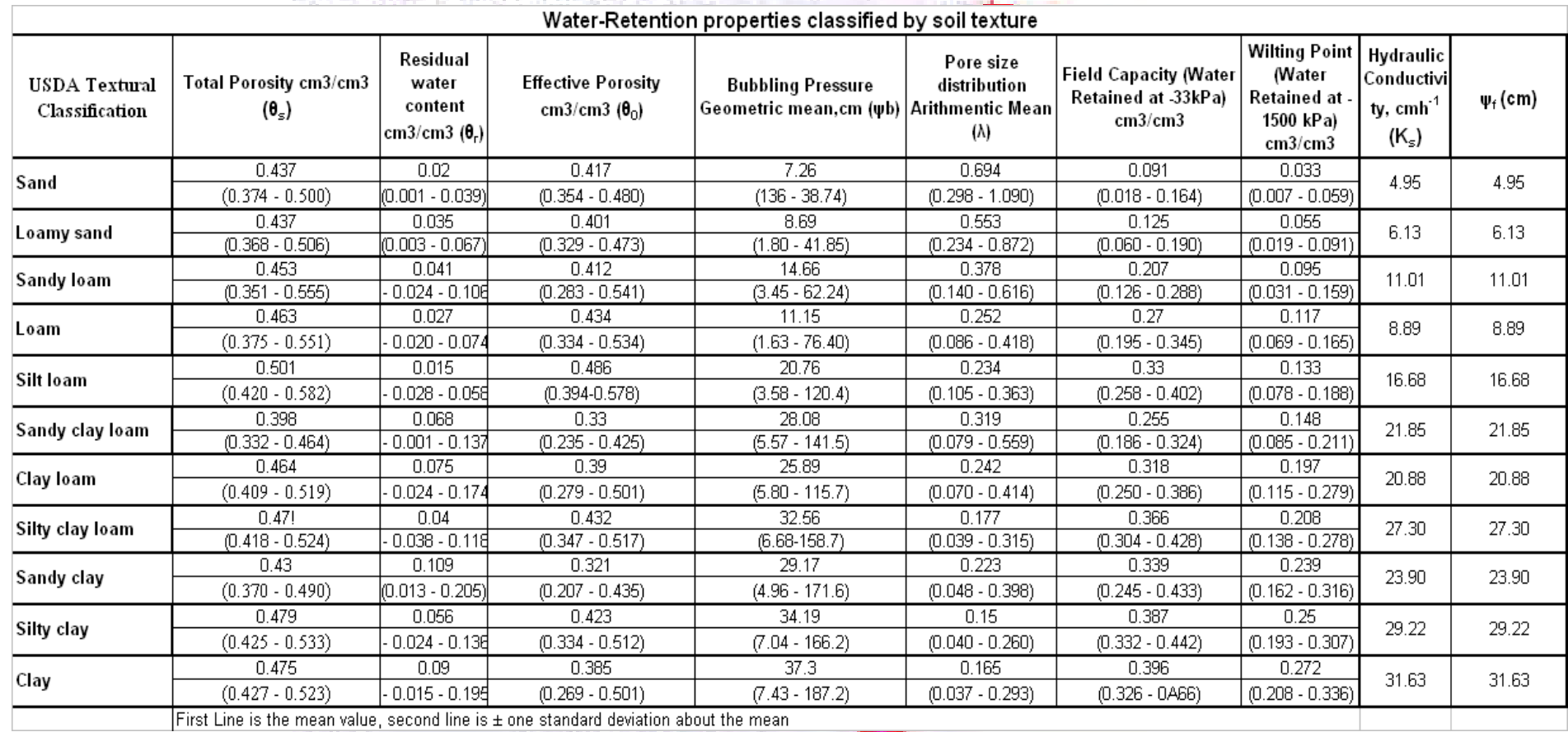

ALTER CHARLES WANTED MOREON CHARLINE IN A REPORT OF A REPORT OF A REPORT OF A REPORT OF

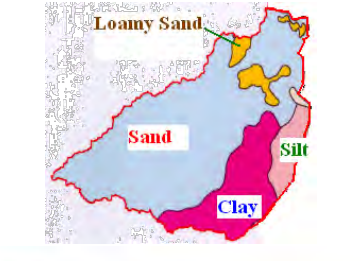

**ANG PARTIE** 

 $\circ$ 

**ERDG** 

### **Establish Initial Conditions**

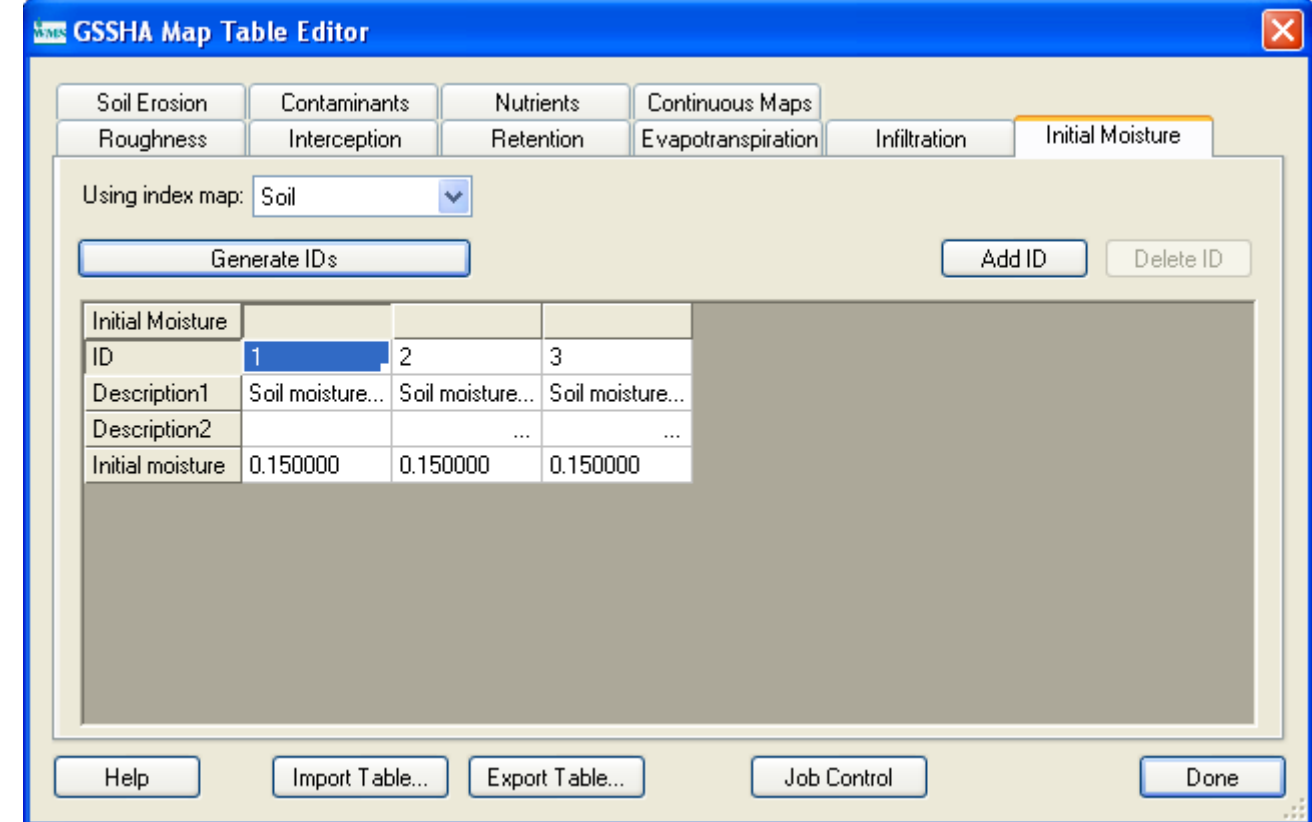

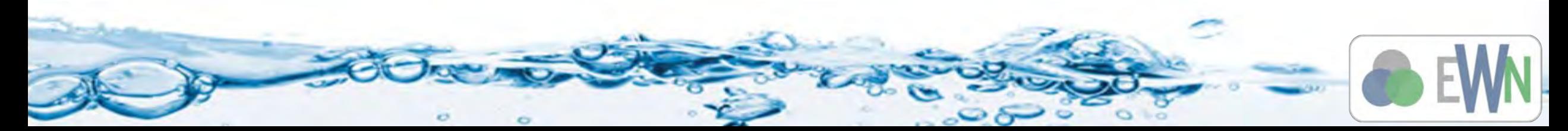

**ERDG** 

## **Turn on Green & Ampt Simulation**

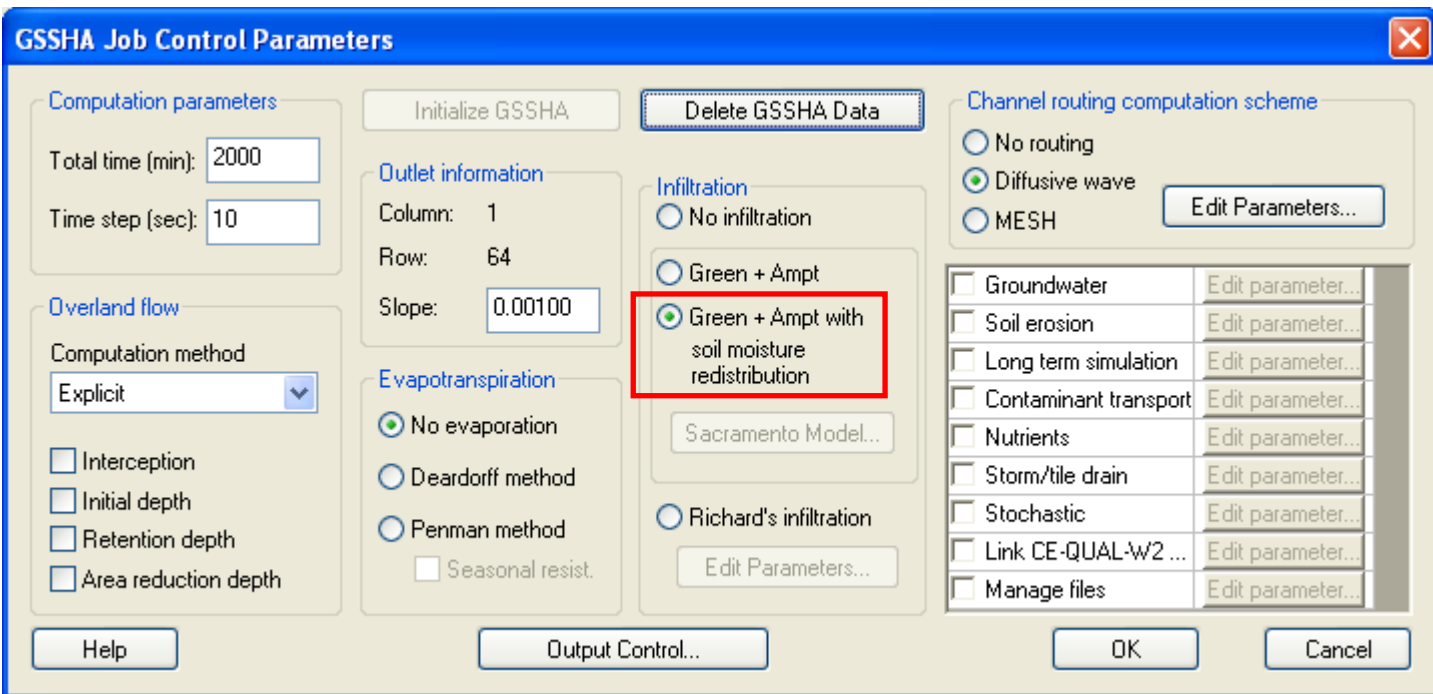

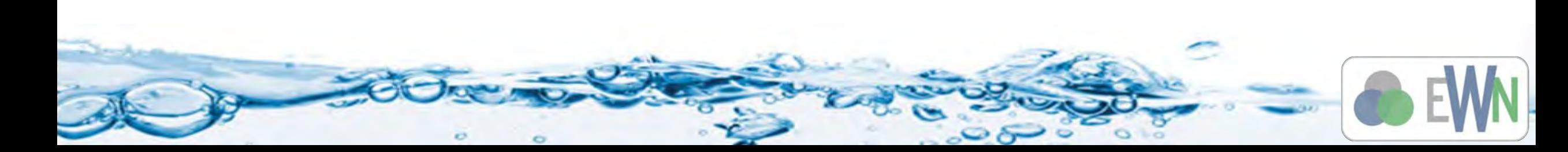

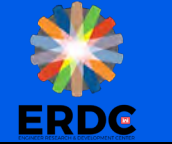

## **Save and Run**

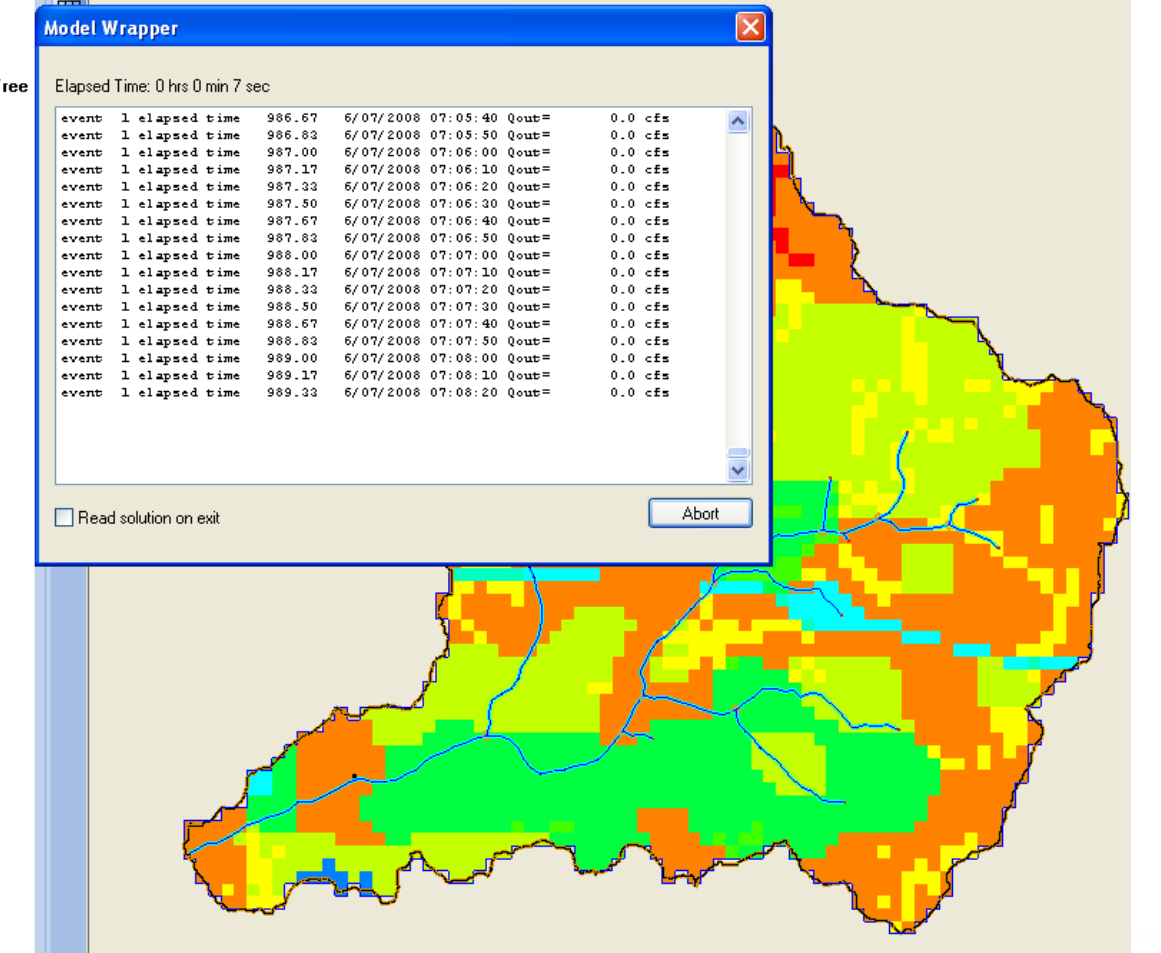

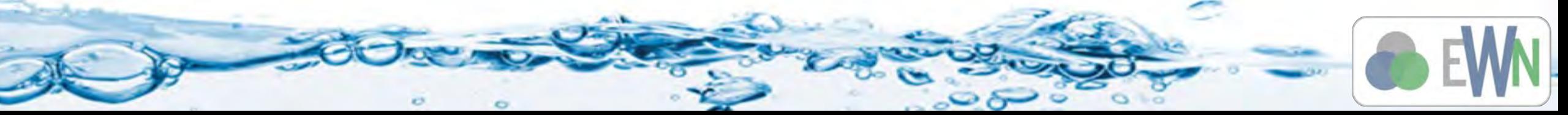

# **Visualize the Infiltration Results**

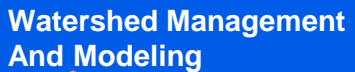

**ERDG** 

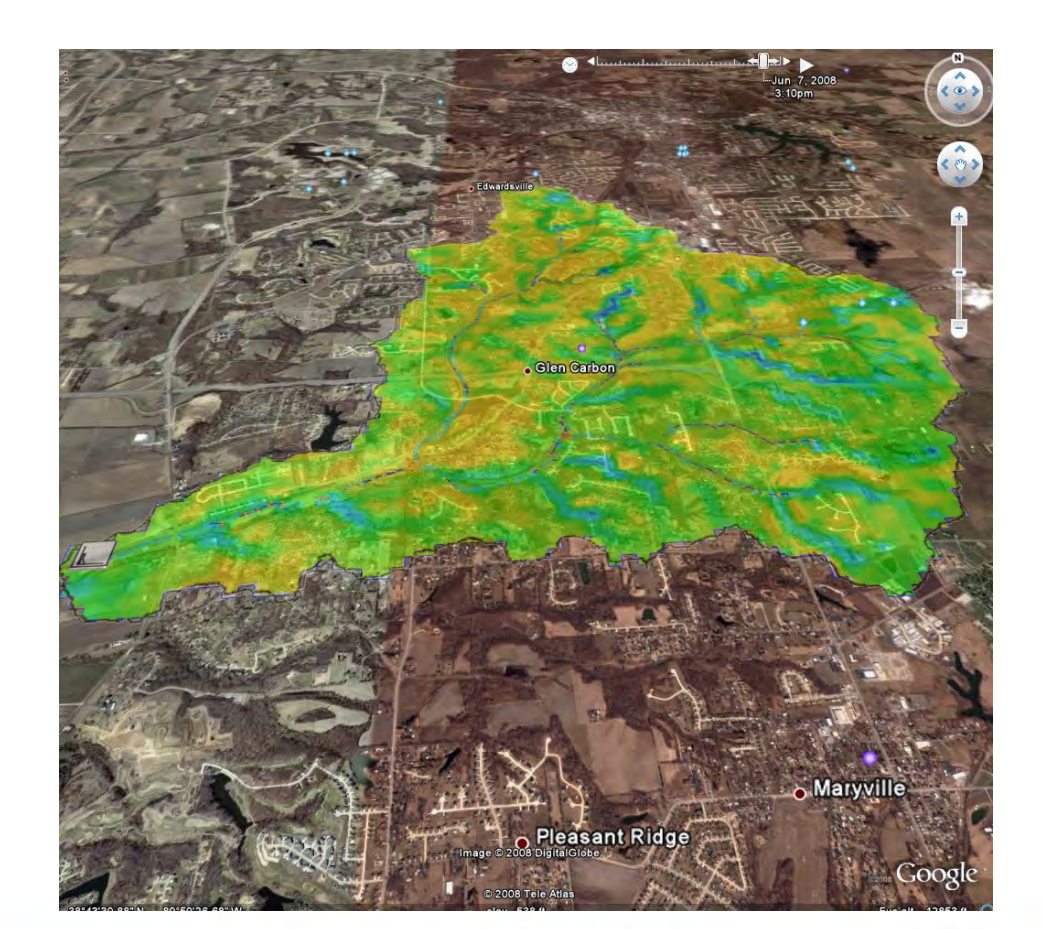

**Watershed Management And Modeling**

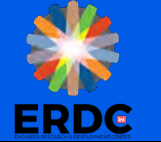

# **Workshop**

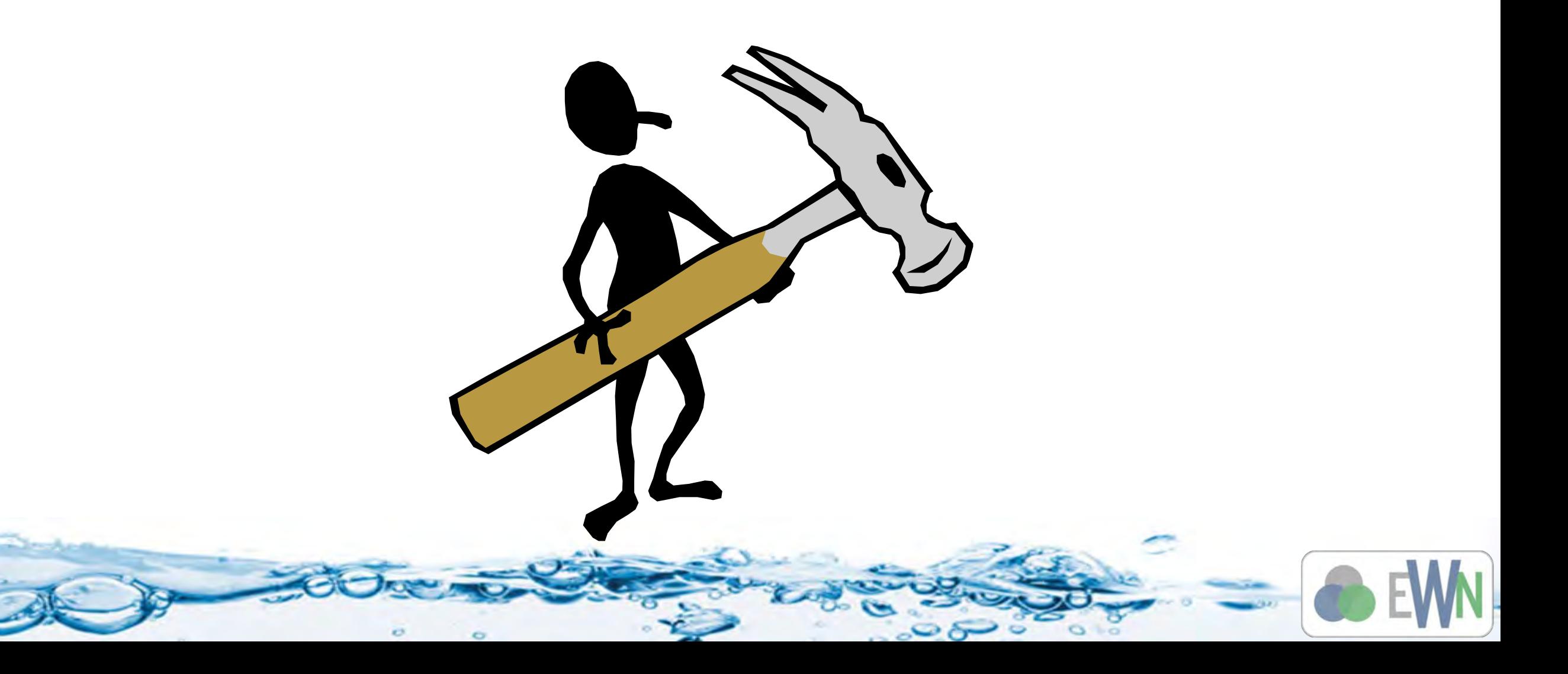